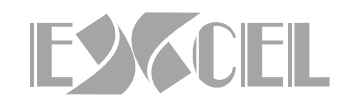

## **ORIENTAÇÃO Nº 03/2022 – CONTABILIZAÇÃO DO SUPERÁVIT FINANCEIRO NO EXERCICIO DE 2022 - FONTE GRUPO COM INICIO "2".**

Em decorrência do Comunicado nº 45/2020 do Tribunal de Contas do Estado de Mato Grosso do Sul temos:

- todo saldo comprometido com Consignações e Restos a Pagar deve ser informado como saldo inicial na Fonte Grupo 1 – Recursos do Tesouro – Exercício Corrente e;
- **todo saldo não comprometido deve ser informado como saldo inicial na Fonte Grupo 2 – Recursos do Tesouro – Exercícios Anteriores, para evidenciar o Superávit Financeiro apurado no exercício anterior.**

Sobre o tema, o TCE/MS editou a Cartilha- PERGUNTAS FREQUENTES 2022 onde consolida questões do SICOM com o objetivo de auxiliar os gestores, contadores e responsáveis pelos sistemas de informática na preparação e envio de arquivos contábeis em meio eletrônico e dessa forma temos o contexto sobre a Utilização da "Fonte Grupo 2":

• Todo o saldo disponível informado em janeiro na fonte grupo 2 poderá ser utilizado como fonte de recurso (superávit financeiro) para abertura de créditos suplementares e especiais, desde que tenha autorização legislativa, na forma dos artigos 42 e 43 da Lei 4320/64. Ressalta-se que a própria Lei Orçamentária pode autorizar a abertura de créditos suplementares. Nesse caso, o saldo disponível apurado como superávit financeiro do exercício anterior poderá ser utilizado no exercício, desde que seja respeitado o limite de suplementação autorizado pelo Poder

Legislativo, aposto na LOA vigente.

Assim, para a utilização do Superávit Financeiro apurado no Balanço Patrimonial do exercício anterior **para abertura de um Crédito Suplementar ou Especia**l e respeitando a vinculação da fonte de recursos temos a resposta na referida Cartilha PERGUNTAS FREQUENTES 2022, vejamos:

• Para decidir entre a abertura de um crédito suplementar ou especial deve-se verificar,

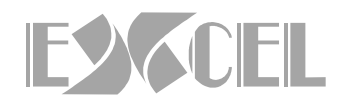

primeiramente, se existe elemento de despesas fixado no orçamento para determinada codificação de despesa e assim proceder:

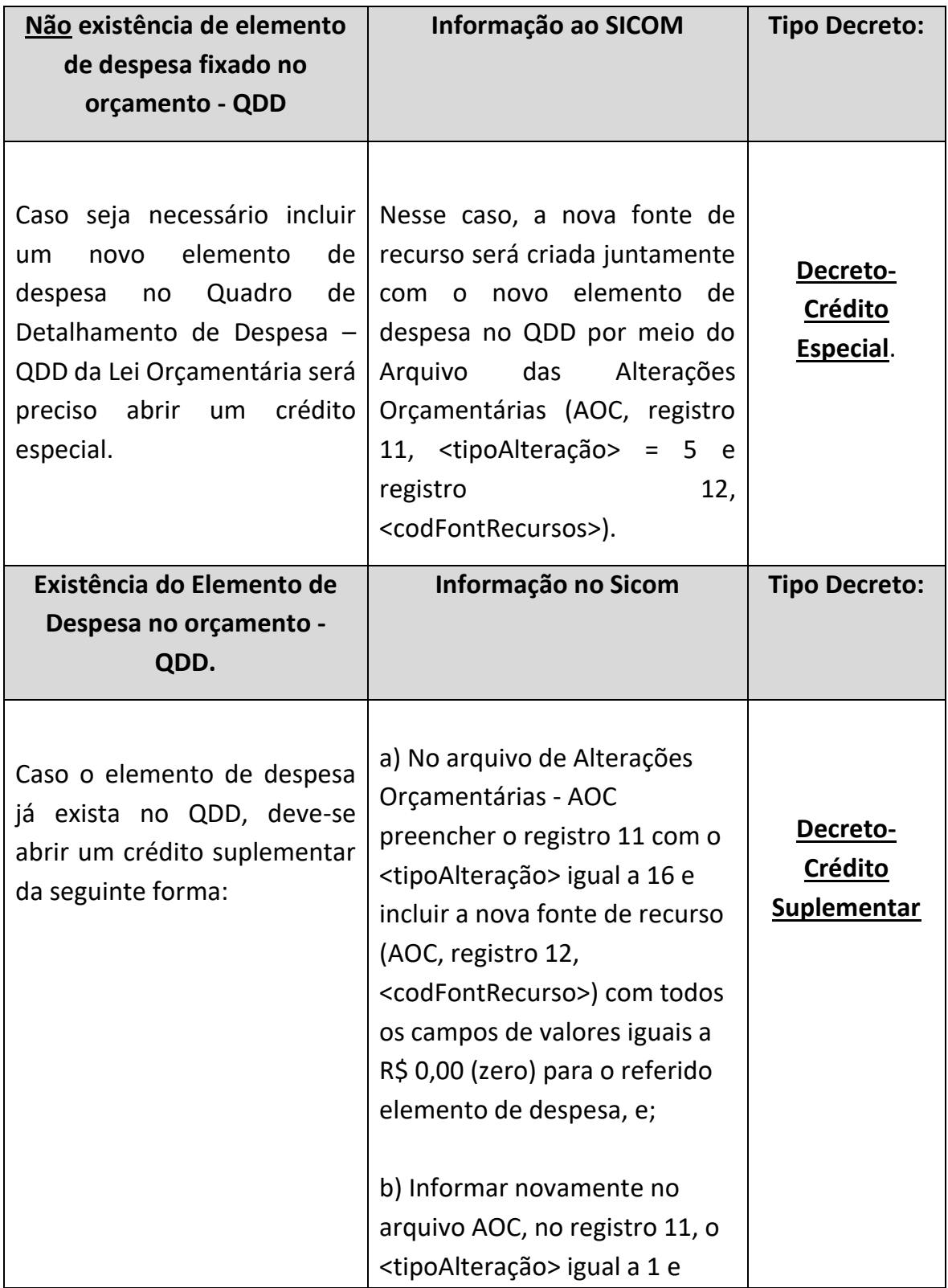

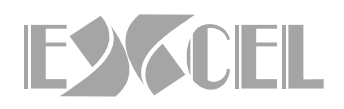

no registro 12, o respectivo código da fonte de recurso. Ao realizar esse procedimento, o jurisdicionado estará utilizando o limite de suplementação aprovado em lei. Caso esse limite seja totalmente utilizado, será necessária a abertura de créditos suplementares por meio de novas autorizações legislativas.

Campo Grande, 22 de fevereiro de 2022

EXCEL TREINAMENTO E DESENVOLVIMENTO S/S LTDA